# 东莞理工学院就业指导与服务中心

## **就业管理系统专场招聘会(企业后台管理)**

### **操作手册**

#### 一、 企业注册

第一步:浏览器登入东莞理工学院就业信息网 http://job.dgut.edu.cn/,点击 【用人单位】进行注册。

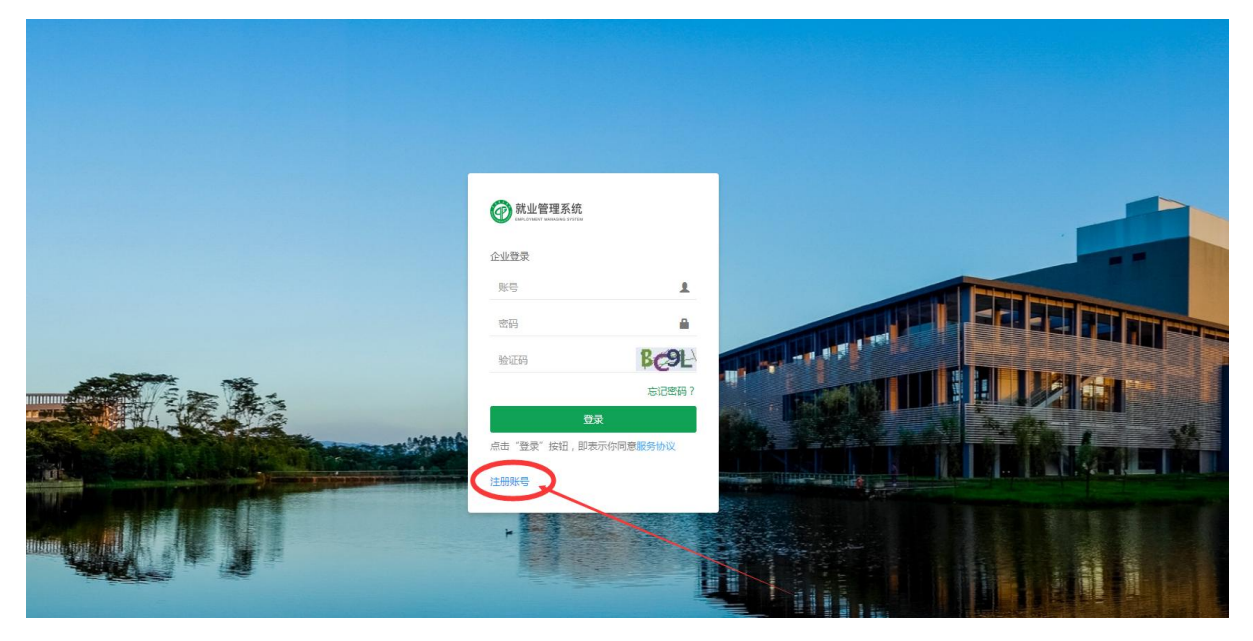

第二步:点击"同意"进校招聘须知后,进入就业管理系统,填写企业注册基 本信息。

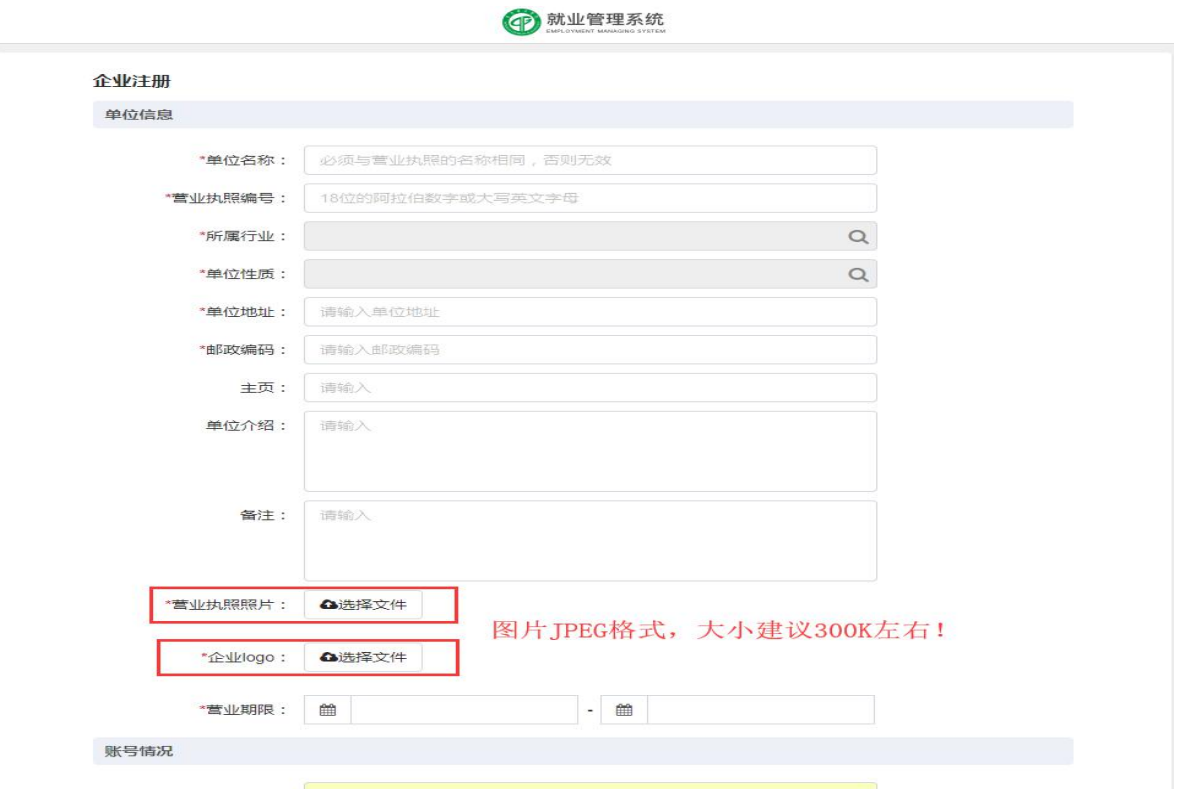

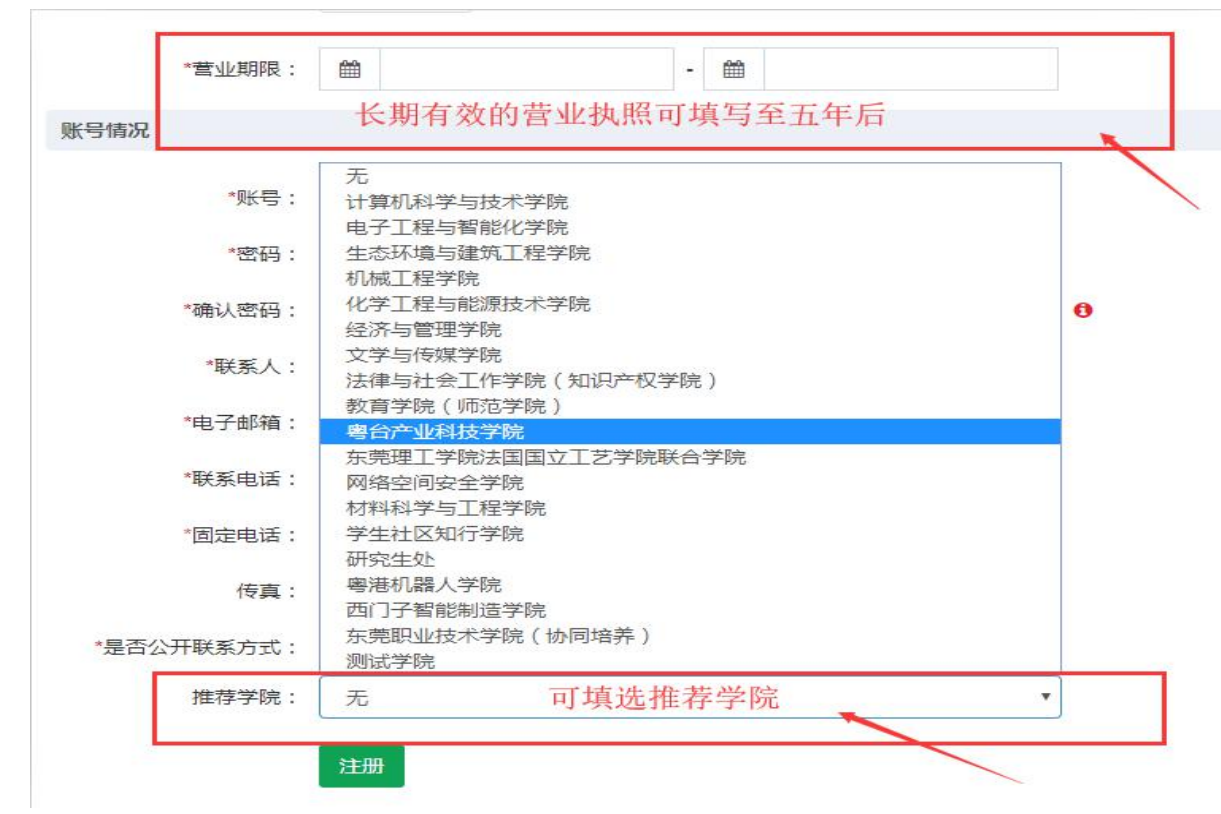

第三步:检查单位信息和账号情况无误后,点击"保存"按钮,完成注册。

### 二、 专场招聘会申请

第 一 步 : 审 核 通 过 后 , 浏 览 器 登 入 东 莞 理 工 学 院 就 业 信 息 网 http://job.dgut.edu.cn/。

第二步:进入【招聘会—招聘会场次】,选择招聘会名称,在操作栏点击【申 请】进入企业招聘信息填写界面。

| 中 就业管理系统             |                                         |                                          |                  |         |                  |       | ● 就业中心测试号    |
|----------------------|-----------------------------------------|------------------------------------------|------------------|---------|------------------|-------|--------------|
| 目<br>$\bullet$<br>彊  | 图 大型招聘会场次                               |                                          |                  |         |                  |       | 首页 > 大型招聘会场次 |
| 图 单位信息维护             | <b>BR</b><br>招聘会名称:                     |                                          |                  |         |                  |       |              |
| ■营业执照更新              |                                         |                                          |                  |         |                  |       |              |
| ■ 招聘信息管理             |                                         |                                          |                  |         | 共7条记录            |       | 上一页下一页       |
| ■ 宣讲会管理              | 招聘会名称                                   | 11 地点                                    | 11 开始时间          |         | 11 结束时间          | 11 探作 |              |
| 4 大型招聘会<br>$\vee$    | 东莞理工学院2020届秋季专场招聘会   法律与社会工作学院 (知识产权学院) | 东莞理工学院莞城校区四号楼大厅(东莞市莞城区学院路251号)           | 2019-11-07 14:00 |         | 2019-11-07 18:00 |       | 童香 申请        |
| - 大型招聘会申请            | 东南理工学院2020届秋季专场招聘会 化学工程与能源技术学院          | 东莞理工学院 (松山湖校区)学生中心A栋3楼展览室 (东莞市松山湖区大学路1号) | 2019-11-07 09:00 |         | 2019-11-07 12:00 |       | <b>查看 申请</b> |
| 大型招聘会场次              | 东莞理工学院2020届秋季专场招聘会   材料科学与工程学院          | 东莞理工学院 (松山湖校区)学生中心A栋3楼展览室 (东莞市松山湖区大学路1号) | 2019-11-10 09:00 |         | 2019-11-10 12:00 |       | 童香 中语        |
| - 大型招聘会通知            | 2020届普通高校毕业生供需见国活动东莞地区专场                | 东莞理工学院松山湖校区假墓田径场                         | 2019-12-01 09:00 |         | 2019-12-01 13:00 | 董書    |              |
|                      | 东莞理工学院2020届秋季专场招聘会 计算机科学与技术学院           | 东莞理工学院(松山湖校区)学生中心A栋3楼展览厅                 | 2019-11-09 09:00 |         | 2019-11-09 13:00 |       | 童香 由達        |
| 图 简历管理<br>$\epsilon$ | 东莞理工学院2020届秋季专场招聘会1电子工程与智能化学院           | 东莞理丁学院松山湖校区图书馆                           | 2019-11-10 09:00 |         | 2019-11-10 13:00 |       | <b>直看 申请</b> |
| ■消息通知<br>$\epsilon$  | 东莞理工学院2020届秋季专场招聘会 文学与传媒学院专场            | 东莞理工学院松山湖校区文科楼                           | 2019-10-31 14:00 |         | 2019-10-31 17:00 |       | 三番 申请        |
| ● 笔试面试通知             |                                         |                                          |                  |         |                  |       |              |
| 国间类调查                |                                         |                                          |                  |         |                  |       |              |
|                      |                                         |                                          |                  |         |                  |       |              |
|                      | 共7条目前显示1~7条                             |                                          |                  | 每页显示 15 | ▼ 衆 上一页 1        |       | 下一页          |
|                      |                                         |                                          |                  |         |                  |       |              |
|                      |                                         |                                          |                  |         |                  |       |              |
|                      |                                         |                                          |                  |         |                  |       |              |
|                      |                                         |                                          |                  |         |                  |       |              |
|                      |                                         |                                          |                  |         |                  |       |              |
|                      |                                         |                                          |                  |         |                  |       |              |
|                      |                                         |                                          |                  |         |                  |       |              |

第三步:在企业招聘信息界面,填写企业招聘信息,请注意选择招聘会场次。

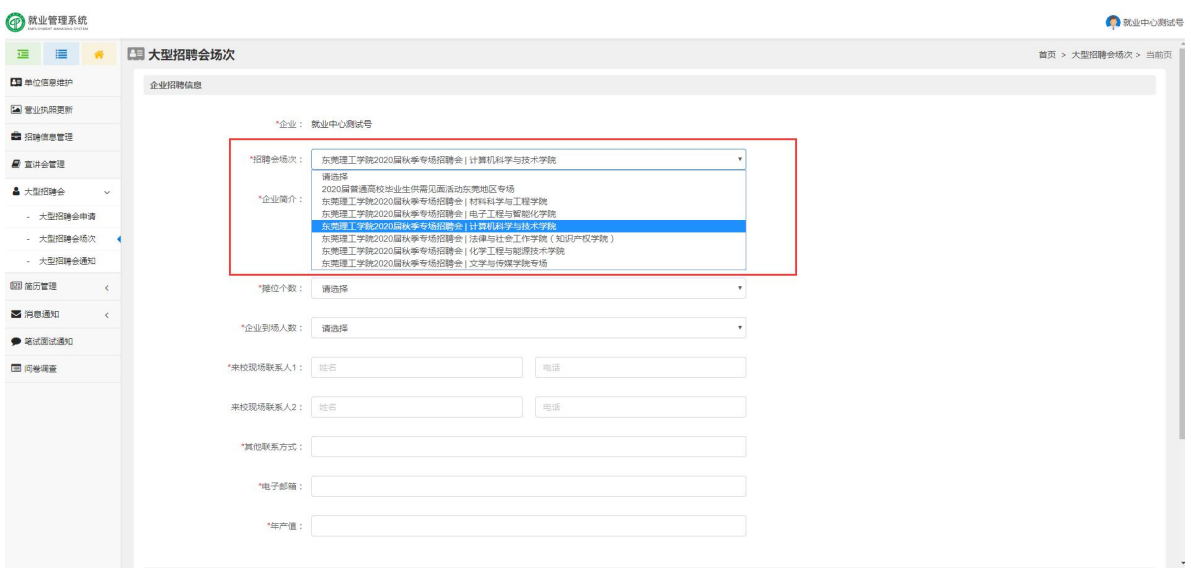

第四步:点击【增加招聘岗位】,填写招聘岗位信息,请注意完善岗位名称、 职位类别,工作地区、岗位性质、岗位要求、专业意向、薪酬范围、学历要求、招聘 人数、招聘时间等内容!!!

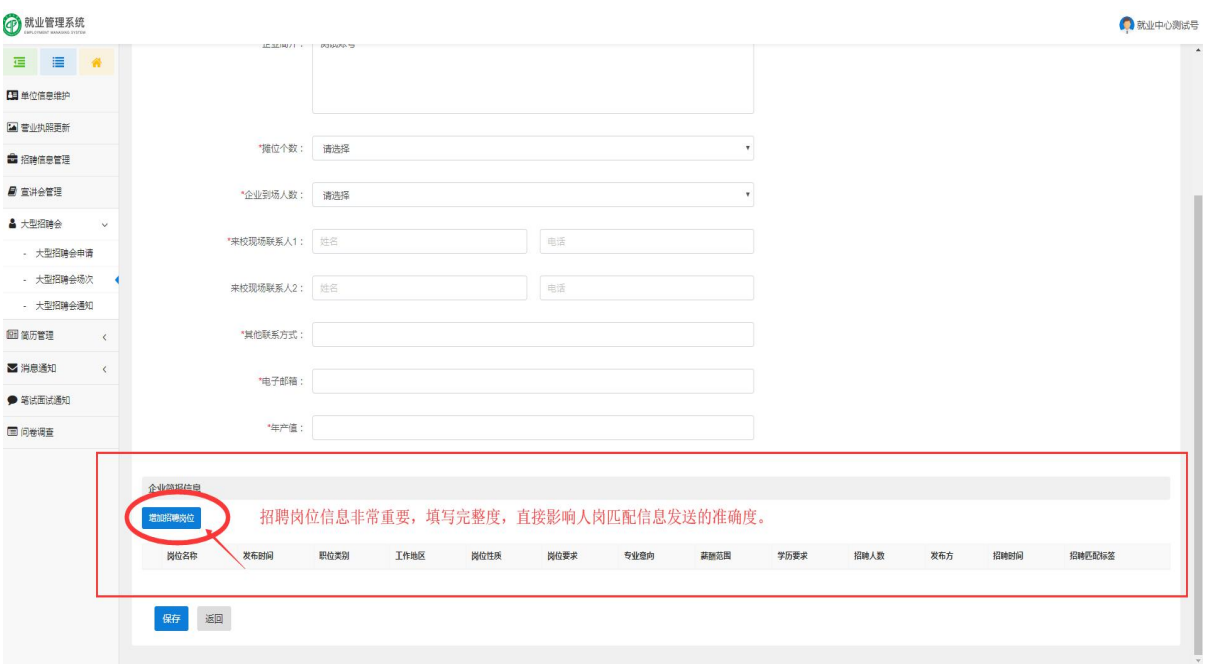

"莞工就业小百科(2020 届客服号)"致力于提供最全面、 最权威、最及时、最贴心的就业相关疑问解答服务,欢迎添 加及咨询!

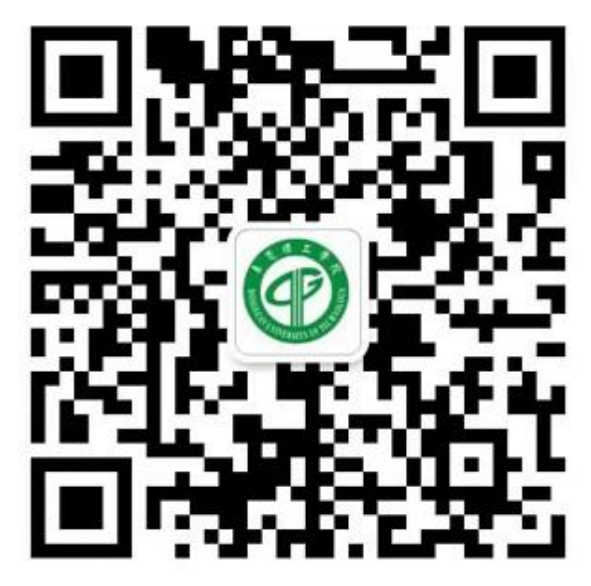

莞工就业小百科